### ENGLISH

# Quick start guide - Altistart 22

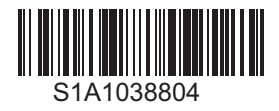

### **O** Preliminary information

Information below is designed to use for simple applications with 2-wire control mode and freewheel stop. If you need more information, or for other applications, see the User manual (BBV51330) on [www.schneider-electric.com.](http://www.schneider-electric.com) For a hard copy, contact your local sales Office or Schneider Electric representative.

#### Note:

DO NOT USE this guide for Altistart 22 connected inside the delta of the motor (it means Altistart 22 connected to the motor with delta connections in series with each motor windings). In this case, see User manual on [www.schneider-electric.com](http://www.schneider-electric.com). Read and understand these instructions before performing any procedure with this soft starter.

#### $\boldsymbol{A}$ **A** DANGER

#### HAZARD OF ELECTRIC SHOCK, EXPLOSION AND ARC FLASH

Read and understand this manual before installing or operating the Altistart 22 starter. Installation, adjustment, repair, and maintenance must be performed by qualified personnel.

- The user is responsible for compliance with all international and national electrical code requirements with respect to grounding of all equipment.
- Many parts of this soft starter, including the printed circuit boards, operate at the line voltage. DO NOT TOUCH. Use only electrically insulated tools.
- DO NOT touch unshielded components or terminal strip screw connections with voltage present.
- Before servicing the starter:
	- Disconnect all power, including external control power that will be present.
	- Place a "DO NOT TURN ON" label on all power disconnects.
	- Lock all power disconnects in the open position.
- Before applying power section close the enclosure.

#### Failure to follow these instructions will result in death or serious injury.

Electrical equipment should be installed, operated, serviced and maintained only by qualified personnel. No responsibility is assumed by Schneider Electric for any consequences out of the use of this material.

## **@** Check the delivery of the soft starter

Remove Altistart 22 from the packaging and check that it has not been damaged.

### **A** WARNING

#### DAMAGED SOFT STARTER EQUIPMENT

Do not operate or install any soft starter or soft starter accessory that appears damaged.

Failure to follow these instructions can result in death, serious injury, or equipment damage.

Ensure that the soft starter reference on the nameplate is similar to the purchase order delivery note.

Write the soft starter model Reference: ATS22

and Serial Number:

### **8** Check the line voltage compatibility

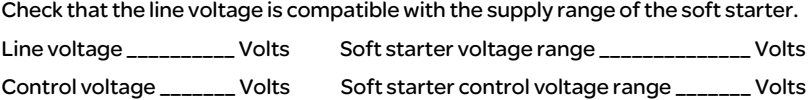

# **<sup>4</sup>** Mount the soft starter vertically

For a surrounding air temperature up to 40 °C (104°F).

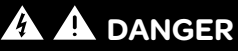

### HAZARD OF ELECTRIC SHOCK, EXPLOSION AND ARC FLASH

ATS22 soft starters are open devices and must be mounted in a suitable enclosure.

Failure to follow these instructions will result in death or serious injury.

For other thermal conditions, see user manual (BBV51330) on [www.schneider-electric.com.](http://www.schneider-electric.com)

**Schneider** 

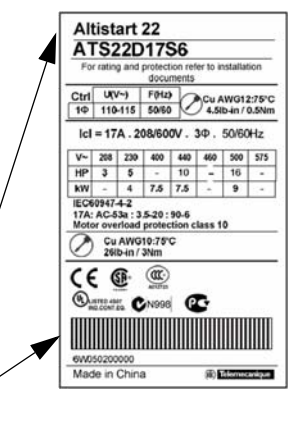

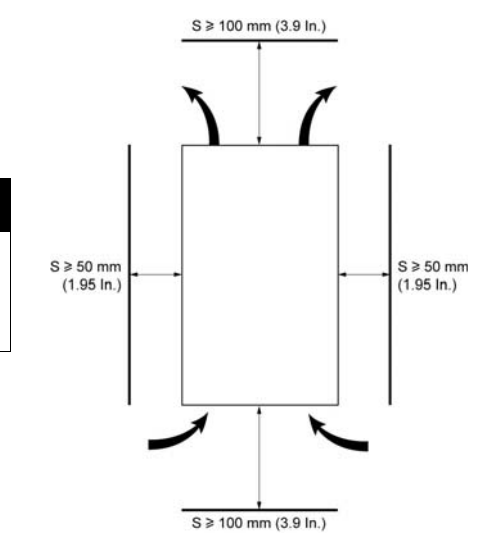

#### **6** Connect the soft starter For ATS22oooQ or ATS22oooS6 Ground connection 2-wire control, freewheel stop **1L1 3L2 5L3** Rdy OCom ORun OTrip **B.B.B.B.** a) Connect Power:  $(x)$   $(a)$ - Wire the soft starter to the ground. ଚ - Wire the soft starter to the line supply: 1/L1 – 3/L2 – 5/L3. - Check that the motor voltage is compatible with the soft starter voltage. - Wire the soft starter to the motor. **@2T1 @4T2 @6T** o,  $\bigcap$ **Ground connection**  $\leq$  $\frac{1}{2}$ Motor  $\mathcal{Z}$ M1  $3<sub>2</sub>$  $\Omega$ 230V  $O<sub>2</sub>$  $\sim$ ΩÃ  $Q<sub>1</sub>$ KM1 S10-FO-Q3 R<sub>2</sub>A R<sub>2C</sub>  $\sqrt{41}$  $\overline{\Xi}$  $3/12$  $5/13$ S2 E- $C12$ KM<sub>1</sub> 긍  $(1)$  $(1)$ 4/12  $6/13$ PTC<sub>2</sub>  $2/T1$ ÖТ  $\tilde{5}$ ⊕ឌ R<sub>1C</sub> R<sub>2</sub>B KM  $\overline{c}$ R<sub>2</sub>C **ACS** (1) Check the operating limits of the contact. S<sub>3</sub> (2) Select a voltage transformer in accordance Σ Ξ Σ  $\mathcal{F}\backslash\mathcal{A}$ with the mains voltage. M b) Connect Control:

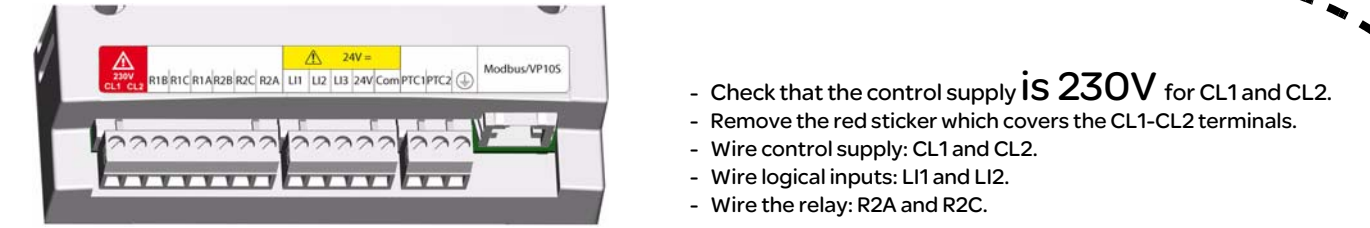

Note: For additional information in order to size the protective and control devices, refer to the catalog or the user manual available on [www.schneider-electric.com](http://www.schneider-electric.com)

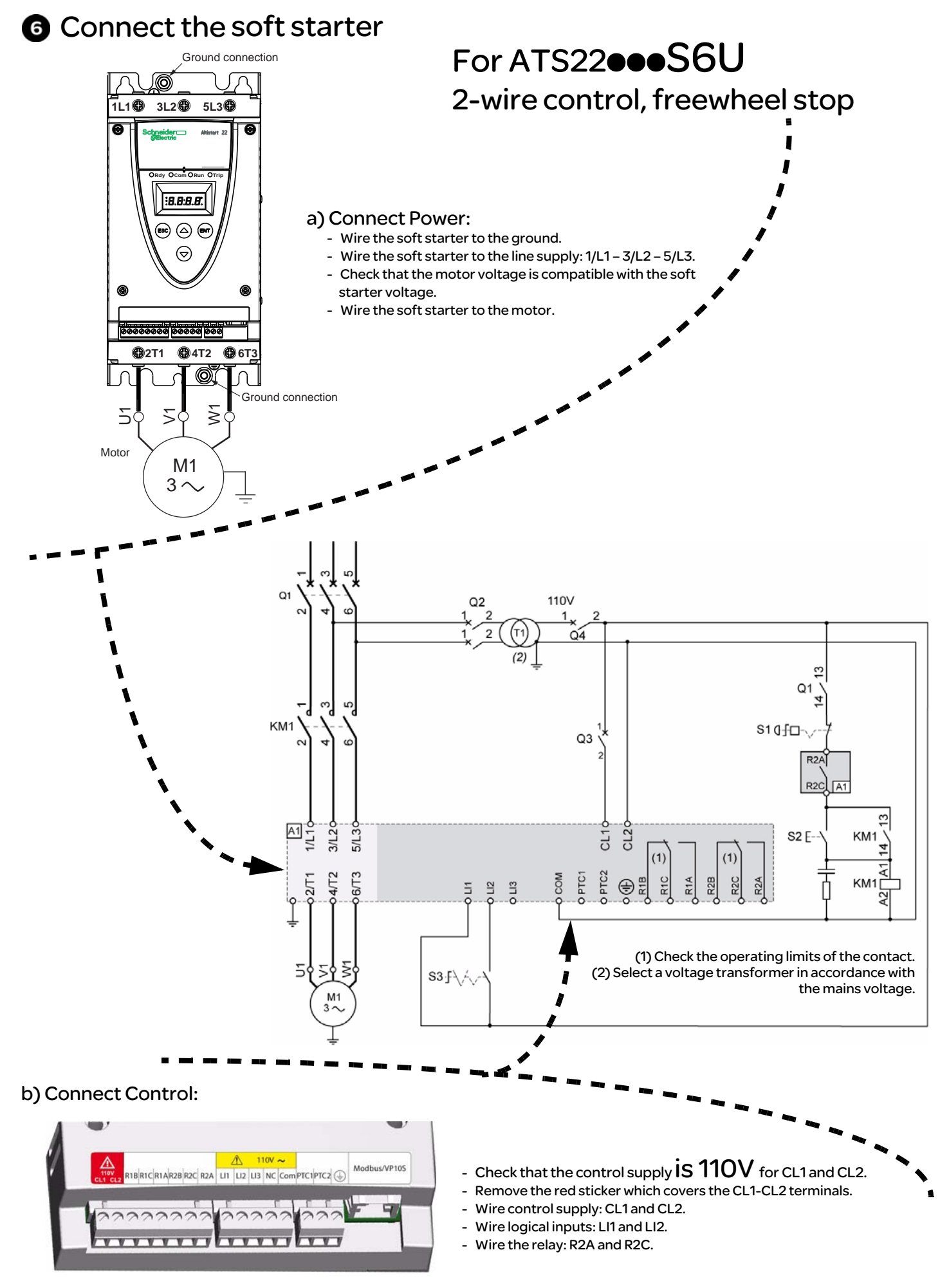

Note: For additional information in order to size the protective and control devices, refer to the catalog or the user manual available on [www.schneider-electric.com](http://www.schneider-electric.com)

## **Power on the control**

- Check that S3 is open.
- Switch on: Q1, Q2, Q3 and Q4.
- The soft starter displays  $n \cdot d$   $\overline{y}$ .

## **a** Adjust *LI In* line voltage

- Push scroll down button  $\blacktriangledown$  to reach  $\epsilon$  on F menu.
- Push ENT button.
- Push scroll down button  $\blacktriangledown$  to reach  $\blacktriangledown$  In parameter.
- Set  $\boldsymbol{U}$  In to the main line voltage ac value, using scroll Up/down.  $\blacktriangle \blacktriangledown$
- Push ENT button to validate the  $\mathbf{U}$  In value.

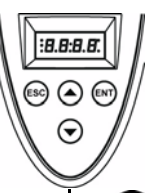

### $\bigcirc$  Adjust  $\bigwedge_{n=1}^{n}$  motor rated current

- In  $c$  o  $nF$  menu
- Push scroll down button  $\blacktriangledown$  to reach  $I_n$  parameter.
- See Nominal Motor Current on Motor Nameplate
- (Motor Full Load Amps) in STAR connection, note the "Amps" value. Set  $I_n$  to this value using scroll Up/down.
- Push ENT button to validate the  $\ln$  value.

# **C** Apply power to the Altistart 22 and start the motor

- Close the enclosure.
- Push S2 button.
- The soft starter displays  $\mathsf{r}\mathsf{d}\mathsf{H}$ .
- Close S3, the motor starts.

### Factory settings

The Altistart 22 is factory configured for most standard applications. If the factory configuration is not suitable for your application, refer to User manual (BBV51330) on [www.schneider-electric.com. H](http://www.schneider-electric.com)ere is the list of writable parameters in an "easy start up" mode.

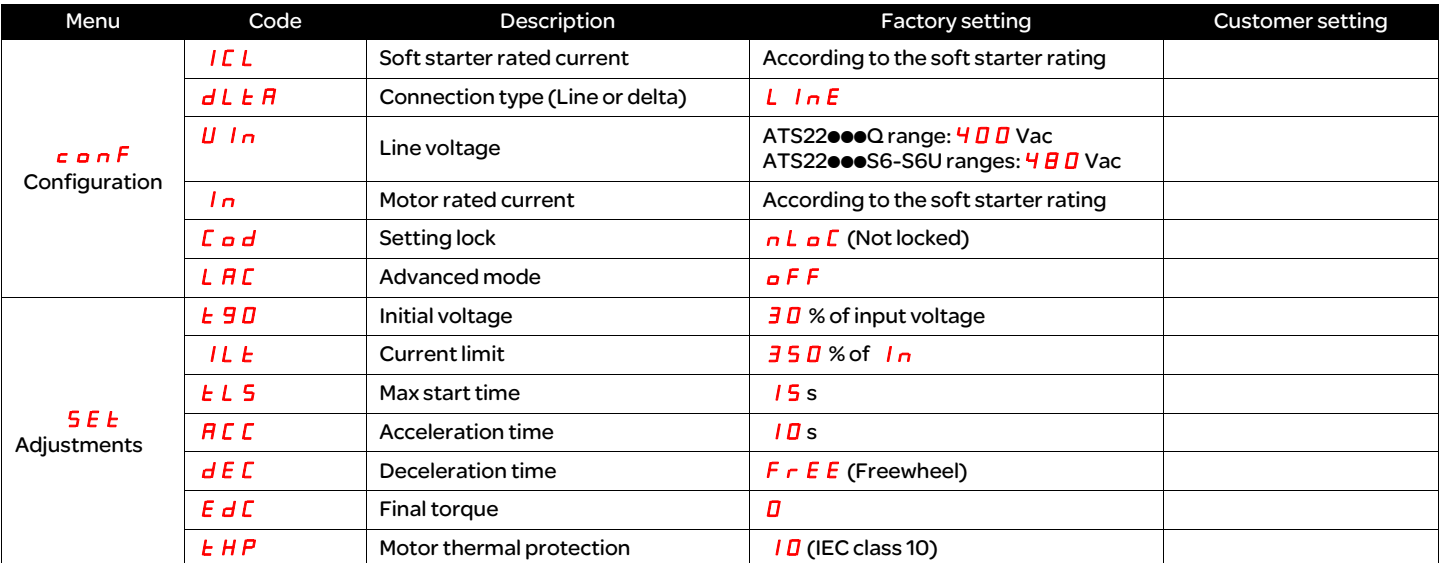

 $r d$  Y: soft starter ready, when power and control voltage are present and the motor is not operating.

n d Y: when power is not supplied and control voltage is supplied or when power and control voltage are present with LI1 not connected and LI2 present (run command).